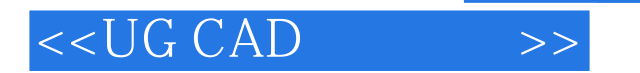

- 13 ISBN 9787811144932
- 10 ISBN 781114493X

出版时间:2007-8

页数:232

PDF

更多资源请访问:http://www.tushu007.com

, tushu007.com

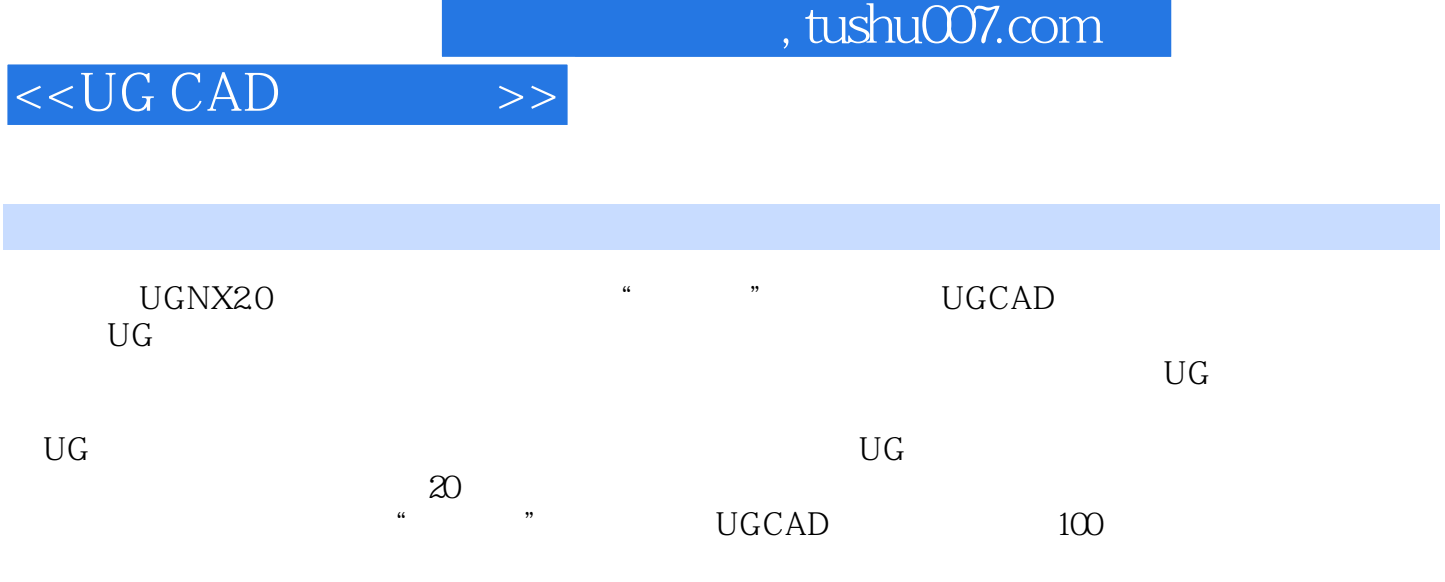

, tushu007.com

## <<UG CAD >>

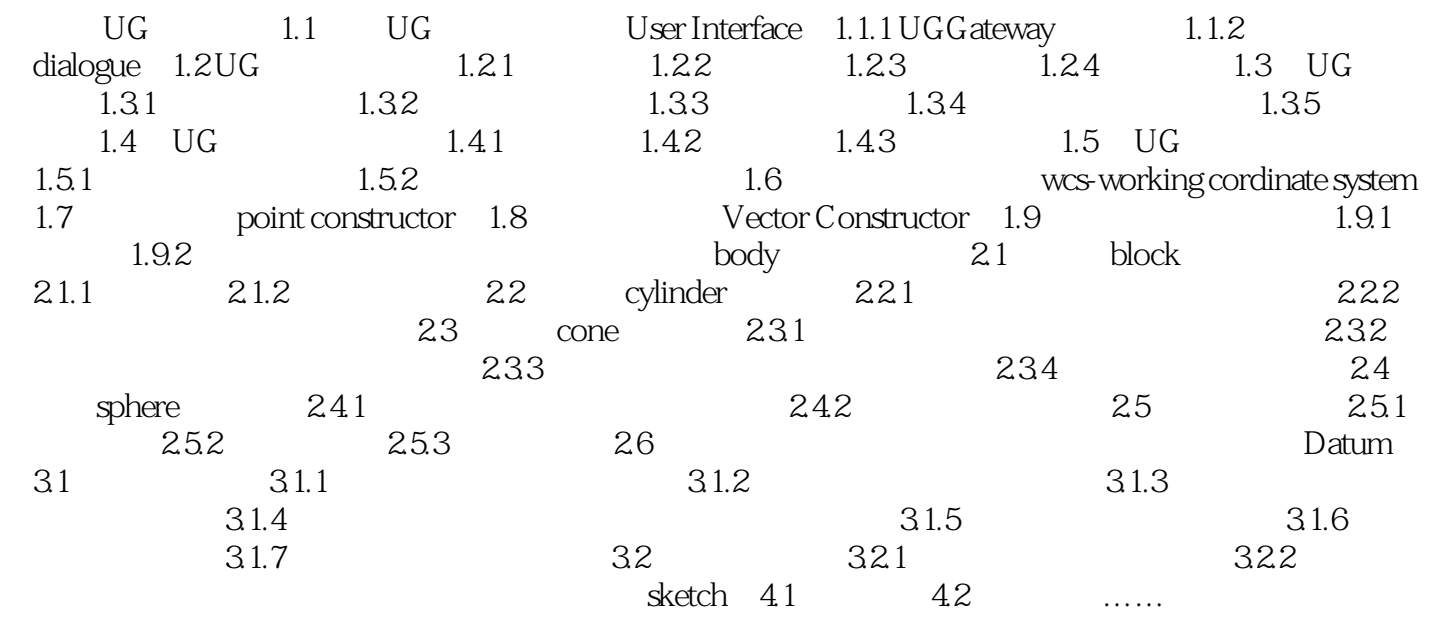

(Sweep) that is strongly strongly strongly strongly strongly strongly strongly strongly strongly strongly strongly strongly strongly strongly strongly strongly strongly strongly strongly strongly strongly strongly strongly

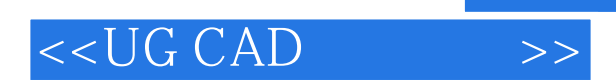

本站所提供下载的PDF图书仅提供预览和简介,请支持正版图书。

更多资源请访问:http://www.tushu007.com

, tushu007.com